# Package 'RNeXML'

May 13, 2022

<span id="page-0-0"></span>Type Package

Title Semantically Rich I/O for the 'NeXML' Format

Version 2.4.7

Description Provides access to phyloinformatic data in 'NeXML' format. The package should add new functionality to R such as the possibility to manipulate 'NeXML' objects in more various and refined way and compatibility with 'ape' objects.

URL <https://docs.ropensci.org/RNeXML/>,

<https://github.com/ropensci/RNeXML>

BugReports <https://github.com/ropensci/RNeXML/issues>

License BSD\_3\_clause + file LICENSE

VignetteBuilder knitr

**Suggests** spelling, rdflib, geiger  $(>= 2.0)$ , phytools  $(>= 0.3.93)$ , knitr ( $>= 1.5$ ), rfigshare ( $>= 0.3.0$ ), knitcitations ( $>= 1.0.1$ ), testthat ( $>= 0.10.0$ ), rmarkdown ( $>= 0.3.3$ ), xslt, covr, taxalight

**Depends** R ( $>= 3.0.0$ ), ape ( $>= 3.1$ ), methods ( $>= 3.0.0$ )

- **Imports** XML ( $>= 3.95$ ), plyr ( $>= 1.8$ ), reshape2 ( $>= 1.2.2$ ), httr ( $>= 1.2.2$ ) 0.3), uuid ( $> = 0.1-1$ ), dplyr ( $> = 0.5.0$ ), lazyeval ( $> = 0.1.0$ ), tidyr ( $>= 0.3.1$ ), stringr ( $>= 1.0$ ), stringi, xml2, rlang
- Collate 'S4-utils.R' 'classes.R' 'add\_basic\_meta.R' 'add\_characters.R' 'add\_meta.R' 'add\_namespaces.R' 'nexmlTree.R' 'add\_trees.R' 'character\_classes.R' 'concatenate\_nexml.R' 'constructors.R' 'deprecated.R' 'get\_basic\_metadata.R' 'get\_characters.R' 'get\_level.R' 'get\_metadata.R' 'get\_namespaces.R' 'get\_rdf.R' 'get\_taxa.R' 'get\_taxa\_meta.R' 'get\_trees.R' 'internal\_get\_node\_maps.R' 'internal\_isEmpty.R' 'internal\_name\_by\_id.R' 'internal\_nexml\_id.R' 'meta.R' 'nexml\_add.R' 'nexml\_get.R' 'nexml\_methods.R' 'nexml\_publish.R' 'nexml\_read.R' 'nexml\_validate.R' 'nexml\_write.R' 'prefixed-uris.R' 'simmap.R' 'taxize\_nexml.R' 'tbl\_df.R' 'utils.R'

RoxygenNote 7.1.2

X-schema.org-applicationCategory Data Publication

X-schema.org-keywords metadata, nexml, phylogenetics, linked-data

X-schema.org-isPartOf https://ropensci.org

Language en-US

Encoding UTF-8

NeedsCompilation no

Author Carl Boettiger [cre, aut] (<<https://orcid.org/0000-0002-1642-628X>>), Scott Chamberlain [aut] (<<https://orcid.org/0000-0003-1444-9135>>), Hilmar Lapp [aut] (<<https://orcid.org/0000-0001-9107-0714>>), Kseniia Shumelchyk [aut], Rutger Vos [aut] (<<https://orcid.org/0000-0001-9254-7318>>)

Maintainer Carl Boettiger <cboettig@gmail.com>

Repository CRAN

Date/Publication 2022-05-13 09:00:10 UTC

# R topics documented:

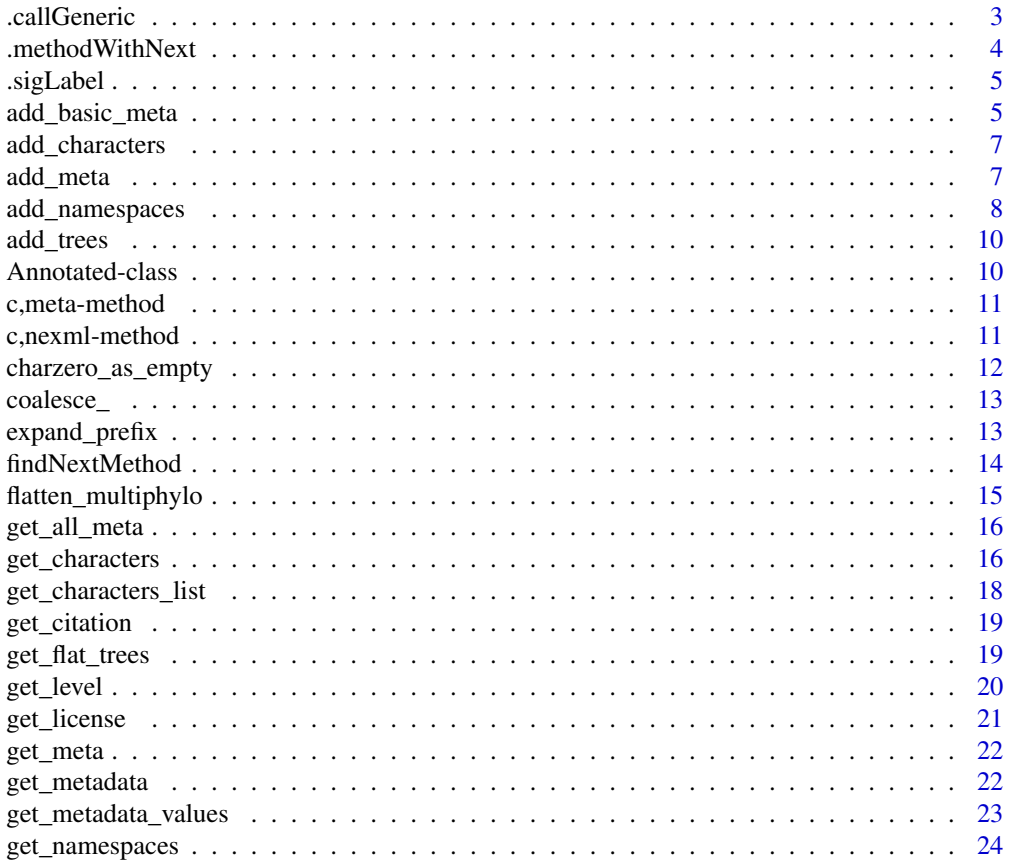

# <span id="page-2-0"></span>.callGeneric 3

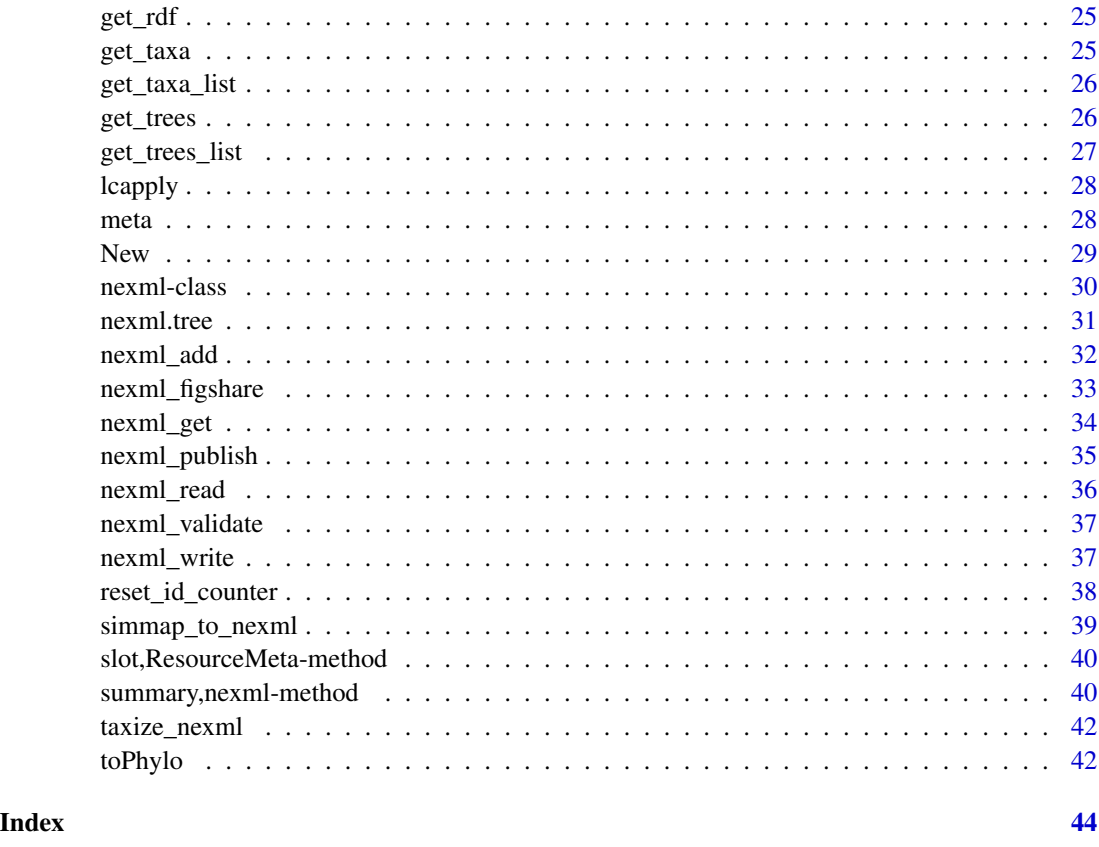

.callGeneric *Calls the given generic with the given arguments*

# Description

Calls the given generic with the given arguments, using the method whose signature matches the arguments.

# Usage

```
.callGeneric(f, ..., .package = NULL)
```
# Arguments

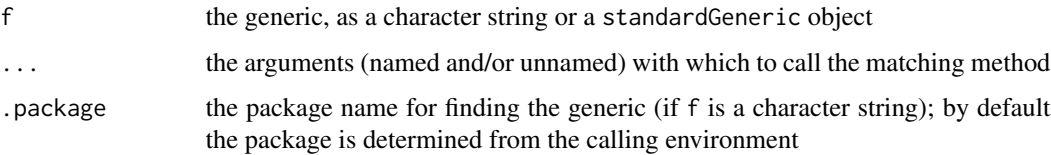

# Details

Uses methods:: $selectMethod()$  to find the matching method. In theory, this is at best wholly redundant with what standard S4 generics already do by themselves. However, the generics dispatch for S4 seems (at least currently) broken at least if the first argument in the signature is a class that name-clashes with a class defined in another package. In that case, whether the standard dispatch works correctly or not can depend on search() order, and can change within a session depending on the order in which packages are loaded.

# Value

the value returned by the method

.methodWithNext *Saves the next method in the method meta data*

# Description

Promotes the given method definition to an instance of MethodWithNext, thereby recording the next method in the nextMethod slot.

# Usage

.methodWithNext(method, nextMethod, .cache = FALSE)

#### Arguments

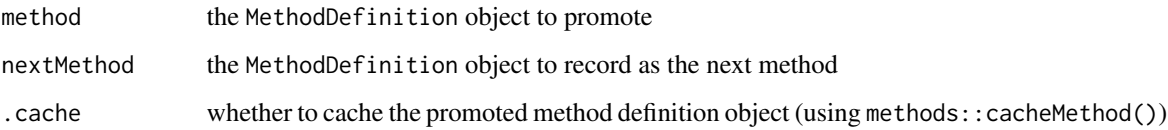

# Value

an instance of MethodWithNext, which has the next method in the nextMethod slot

#### Note

MethodWithNext objects are normally returned by methods::addNextMethod(), but a constructor function for the class seems missing (or is undocumented?). This provides one.

<span id="page-3-0"></span>

<span id="page-4-0"></span>Creates a label for a signature mirroring the result of .sigLabel() in the methods package, which unfortunately does not export the function. This is needed, for example, for the excluded slot in the MethodWithNext class.

#### Usage

.sigLabel(signature)

# Arguments

signature the signature for which to create a label, as a vector or list of strings, or as an instance of signature.

# Value

a character string

<span id="page-4-1"></span>add\_basic\_meta *Add basic metadata*

#### Description

adds Dublin Core metadata elements to (top-level) nexml

# Usage

```
add_basic_meta(
  title = NULL,
  description = NULL,
  creator = Sys.getenv("USER"),
  pubdate = NULL,
  rights = "CC0",
  publisher = NULL,
 citation = NULL,
  nexml = new("nexml")
)
```
#### <span id="page-5-0"></span>Arguments

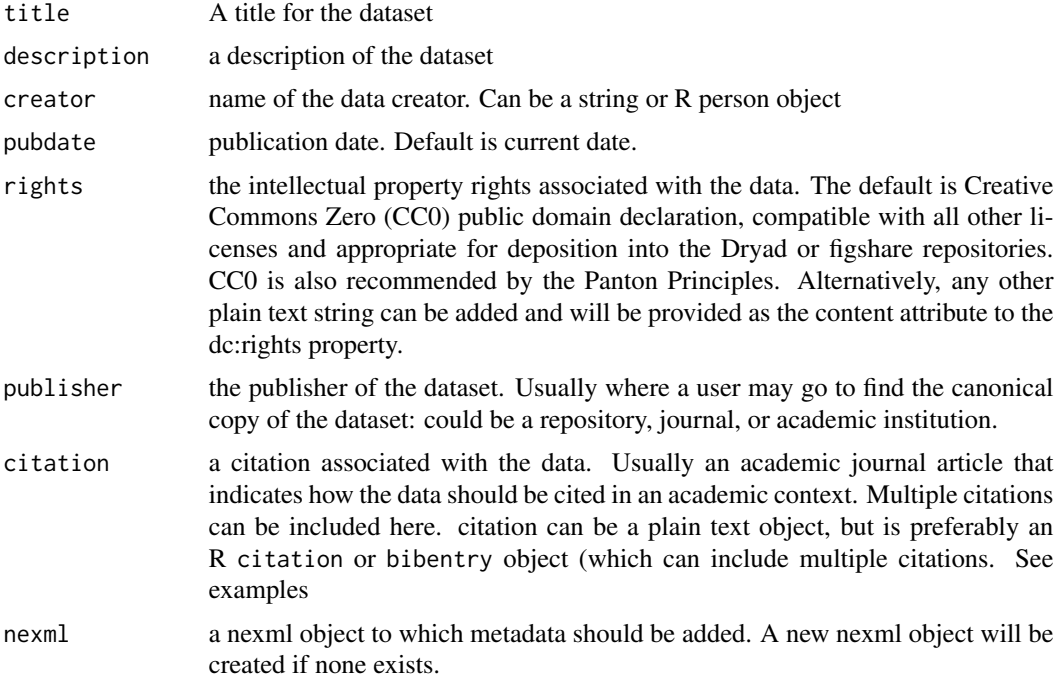

#### Details

add\_basic\_meta() is just a wrapper for [add\\_meta](#page-6-1) to make it easy to provide generic metadata without explicitly providing the namespace. For instance, add\_basic\_meta(title="My title", description="a description") is identical to: add\_meta(list(meta("dc:title", "My title"), meta("dc:description", "a description"))) Most function arguments are mapped directly to the Dublin Core terms of the same name, with the exception of rights, which by default maps to the Creative Commons namespace when using CC0 license.

#### Value

an updated nexml object

# See Also

[add\\_trees](#page-9-1) [add\\_characters](#page-6-2) [add\\_meta](#page-6-1)

# Examples

```
nex <- add_basic_meta(title = "My test title",
            description = "A description of my test",
             creator = "Carl Boettiger <cboettig@gmail.com>",
             publisher = "unpublished data",
            pubdate = "2012-04-01")
```
## Adding citation to an R package:

# <span id="page-6-0"></span>add\_characters 7

```
nexml <- add_basic_meta(citation=citation("ape"))
## Not run:
## Use knitcitations package to add a citation by DOI:
library(knitcitations)
nexml <- add_basic_meta(citation = bib_metadata("10.2307/2408428"))
## End(Not run)
```
<span id="page-6-2"></span>add\_characters *Add character data to a nexml object*

# Description

Add character data to a nexml object

# Usage

```
add_characters(x, nexml = new("nexml"), append_to_existing_otus = FALSE)
```
# Arguments

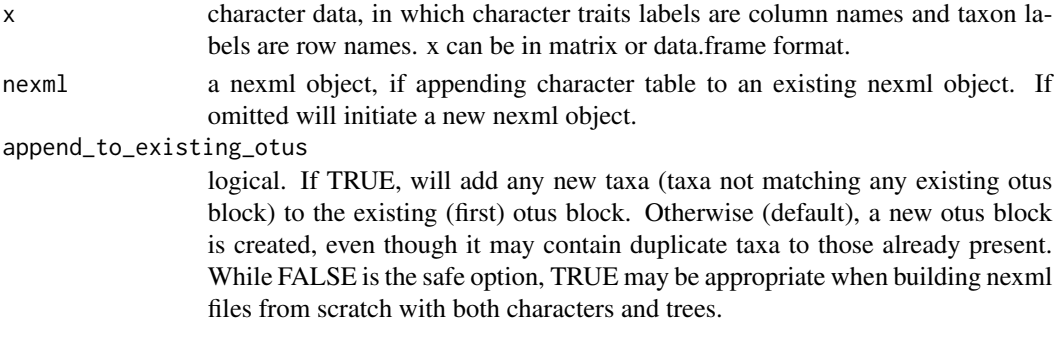

<span id="page-6-1"></span>add\_meta *Add metadata to a nexml file*

#### Description

Add metadata to a nexml file

#### Usage

```
add_meta(
 meta,
 nextm1 = new("nexml").level = c("nexml", "otus", "trees", "characters"),
 namespaces = NULL,
 i = 1,at_id = NULL)
```
#### <span id="page-7-0"></span>**Arguments**

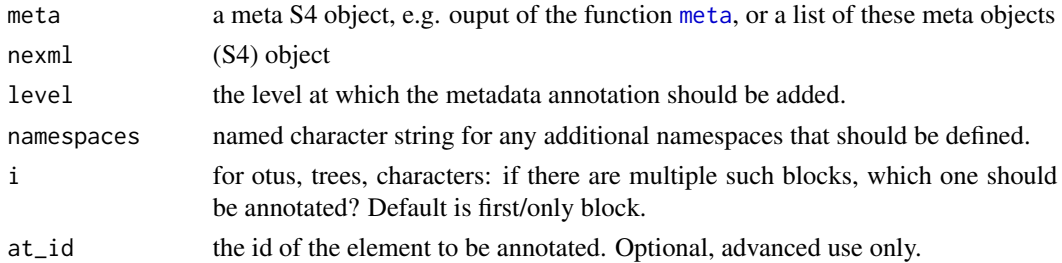

#### Value

the updated nexml object

#### See Also

[meta](#page-27-1) [add\\_trees](#page-9-1) [add\\_characters](#page-6-2) [add\\_basic\\_meta](#page-4-1)

#### Examples

```
## Create a new nexml object with a single metadata element:
modified <- meta(property = "prism:modificationDate", content = "2013-10-04")
nex <- add_meta(modified) # Note: 'prism' is defined in nexml_namespaces by default.
## Write multiple metadata elements, including a new namespace:
website <- meta(href = "http://carlboettiger.info",
               rel = "foaf:homepage") # meta can be link-style metadata
nex <- add_meta(list(modified, website),
               namespaces = c(foaf = "http://xmlns.com/foaf/0.1/"))
## Append more metadata, and specify a level:
history <- meta(property = "skos:historyNote",
             content = "Mapped from the bird.orders data in the ape package using RNeXML")
data(bird.orders)
nex <- add_trees(bird.orders) # need to have created a trees block first
nex <- add_meta(history,
               nexml = nex,level = "trees",
               namespaces = c(skos = "http://www.w3.org/2004/02/skos/core#"))
```
<span id="page-7-1"></span>add\_namespaces *Add namespaces*

# Description

Add namespaces and their prefixes as a named vector of URIs, with the names being the prefixes. Namespaces have most relevance for meta objects' rel and property, and for embedded XML literals.

# <span id="page-8-0"></span>add\_namespaces 9

#### Usage

```
add_namespaces(namespaces, nexml = new("nexml"))
```
#### Arguments

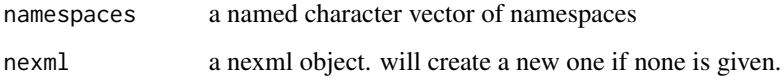

## Details

The implementation attempts to avoid duplication, currently using the prefix. I.e., namespaces with prefixes already defined will not get added. Namespaces needed by the NeXML format, and for commonly used metadata terms, are already included by default, see [get\\_namespaces\(\)](#page-23-1).

#### Value

a nexml object with updated namespaces

#### Note

Often a user won't call this directly, but instead provide the namespace(s) through  $add\_meta()$ .

# See Also

[meta\(\)](#page-27-1) [add\\_meta\(\)](#page-6-1) [get\\_namespaces\(\)](#page-23-1)

```
## Write multiple metadata elements, including a new namespace:
website <- meta(href = "http://carlboettiger.info",
                rel = "foaf:homepage") # meta can be link-style metadata
modified <- meta(property = "prism:modificationDate",
                 content = "2013-10-04")
nex <- add_meta(list(modified, website),
                namespaces = c(foaf = "http://xmlns.com/foaf/0.1/"))
                # prism prefix already included by default
## Add namespace "by hand" before adding meta:
nex <- add_namespaces(c(skos = "http://www.w3.org/2004/02/skos/core#"),
                     nextm1 = nex)history <- meta(property = "skos:historyNote",
            content = "Mapped from the bird.orders data in the ape package using RNeXML")
```

```
nex <- add_meta(history, nexml = nex)
```
<span id="page-9-1"></span><span id="page-9-0"></span>add\_trees *add\_trees*

# Description

add\_trees

# Usage

add\_trees(phy, nexml = new("nexml"), append\_to\_existing\_otus = FALSE)

# Arguments

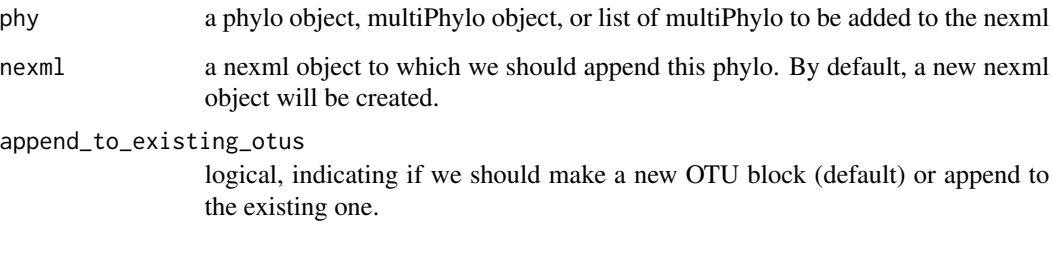

# Value

a nexml object containing the phy in nexml format.

<span id="page-9-2"></span>Annotated-class *Class of objects that have metadata as lists of meta elements*

# Description

Class of objects that have metadata as lists of meta elements

## Slots

meta list of meta objects

about for RDF extraction, the identifier for the resource that this object is about

<span id="page-10-0"></span>

Concatenate meta elements into a ListOfmeta

Concatenate ListOfmeta elements into a flat ListOfmeta

#### Usage

```
## S4 method for signature 'meta'
c(x, \ldots, recursive = TRUE)
```

```
## S4 method for signature 'ListOfmeta'
c(x, \ldots, recursive = TRUE)
```
# Arguments

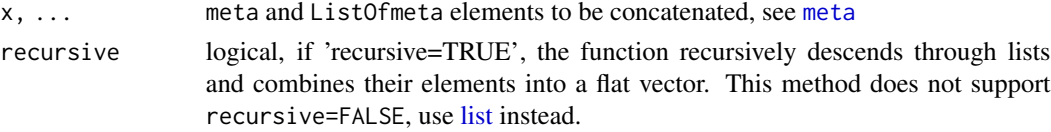

#### Value

a ListOfmeta object containing a flat list of meta elements.

# Examples

```
c(meta(content="example", property="dc:title"),
  meta(content="Carl", property="dc:creator"))
metalist <- c(meta(content="example", property="dc:title"),
              meta(content="Carl", property="dc:creator"))
out <- c(metalist, metalist)
out <- c(metalist, meta(content="a", property="b"))
```
c,nexml-method *Concatenate nexml files*

#### Description

Concatenate nexml files

#### Usage

```
## S4 method for signature 'nexml'
c(x, \ldots, recursive = FALSE)
```
# <span id="page-11-0"></span>Arguments

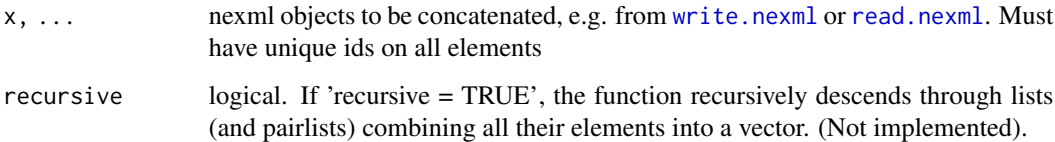

# Value

a concatenated nexml file

#### Examples

```
## Not run:
f1 <- system.file("examples", "trees.xml", package="RNeXML")
f2 <- system.file("examples", "comp_analysis.xml", package="RNeXML")
nex1 <- read.nexml(f1)
nex2 <- read.nexml(f2)
nex <- c(nex1, nex2)
## End(Not run)
```
charzero\_as\_empty *Treats zero-length character vectors as empty strings*

# Description

If the argument is a zero-length character vector (character(0)), returns an empty string (which is a character vector of length 1). Otherwise passes through the argument.

# Usage

```
charzero_as_empty(x)
```
#### Arguments

x the object to be tested for zero-length character vector

# Value

an empty string if x is a character vector of length zero, and x otherwise

<span id="page-12-0"></span>

Replaces any NULL argument with a vector of NA, and casts every vector to the same type as the last vector. After that, calls dplyr:: coalesce().

# Usage

```
coalesce_(...)
```
# Arguments

... the vectors to coalesce on NA

# Value

a vector of the same type and length as the last argument

# See Also

[dplyr::coalesce\(\)](#page-0-0)

expand\_prefix *Expand namespace-prefixed string*

# Description

Substitutes the namespace prefix in the input vector of strings with the corresponding namespaces.

# Usage

```
expand_prefix(x, namespaces = NULL)
```
# Arguments

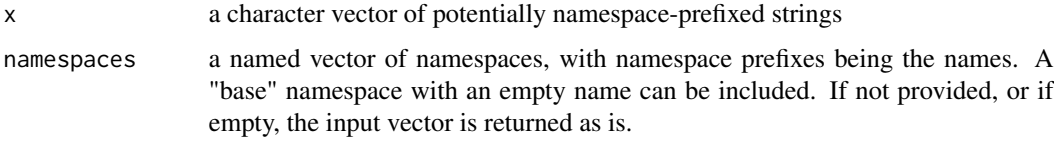

#### <span id="page-13-0"></span>Details

Namespace prefixes are expected to be separated by one or more semicolons. Prefixes that cannot be matched to the vector of namespaces will be left as is. For strings that do not have a namespace prefix, the vector of namespaces can contain a base namespace, identified as not having a name, with which these strings will be expanded.

## Value

a character vector, of the same length as the input vector

#### Examples

```
uris <- c("cc:license", "dc:title")
ns <- c(dc = "http://purl.org/dc/elements/1.1/",
        dcterms = "http://purl.org/dc/terms/",
        dct = "http://purl.org/dc/terms/",
        cc = "http://creativecommons.org/ns#")
# expansion is vectorized
expand_prefix(uris, ns)
# strings with non-matching or no prefix are left as is
uris <- c(uris, "my:title", "title")
expand_prefix(uris, ns)
# NAs in the input list become NA in the output
uris <- c(uris, NA)
expand_prefix(uris, ns)
# can include a "base" (unnamed) namespace for expanding unprefixed strings
ns <- c(ns, "//local/")
xuris <- expand_prefix(uris, ns)
xuris
xuris[uris == "title"] == paste0("//local/", uris[uris == "title"])
# different prefixes may expand to the same result
expand_prefix("dcterms:modified", ns) == expand_prefix("dct:modified", ns)
# or they may result in different expansions
expand_prefix("dc:title", ns) != expand_prefix("dcterms:title", ns)
```
findNextMethod *Finds the method that callNextMethod() should chain to*

#### Description

Attempts to find the "next" method in the inheritance chain. This would (ideally) be the method that methods::callNextMethod() would chain to, as a result of the method methods::addNextMethod() would find (and return in the nextMethod slot of the MethodWithNext object). Hence, in theory one shouldn't ever need this, but unfortunately addNextMethod() is broken (and errors out) if one of the classes in the signature name-clashes with an S4 class defined in another package that is loaded.

# <span id="page-14-0"></span>flatten\_multiphylo 15

#### Usage

 $findNextMethod(method, f = NULL, envir = topenv())$ 

#### Arguments

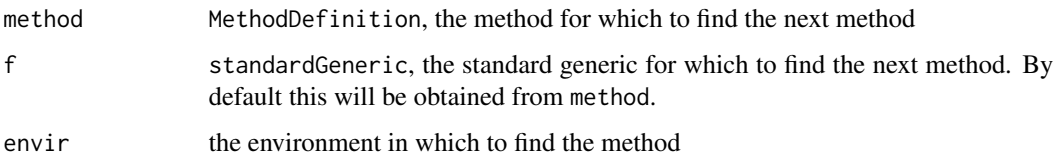

#### Details

The next method will be determined by the S4 inheritance chain. However, this function will walk only the inheritance chain of those arguments in the signature that are defined in the package of the generic method from which this function was invoked (directly or indirectly). If there are no such parameters in the signature, or if there is more than one, finding the next method is handed off to methods::addNextMethod().

#### Value

a MethodDefinition object that is the next method in the chain by inheritance

#### Note

In theory a class name clash between packages shouldn't be a problem because class names can be namespaced, and the MethodDefinition object passed to addNextMethod() has all the necessary namespace information. Hopefully, at some point this gets fixed in R, and then we don't need this anymore.

flatten\_multiphylo *Flatten a multiphylo object*

#### Description

Flatten a multiphylo object

#### Usage

```
flatten_multiphylo(object)
```
#### Arguments

object a list of multiphylo objects

# Details

NeXML has the concept of multiple <trees> nodes, each with multiple child <tree> nodes. This maps naturally to a list of multiphylo objects. Sometimes this hierarchy conveys important structural information, so it is not discarded by default. Occasionally it is useful to flatten the structure though, hence this function. Note that this discards the original structure, and the nexml file must be parsed again to recover it.

get\_all\_meta *Get flattened list of meta annotations*

# Description

Collects recursively (in the case of nested meta annotations) all meta object annotations for the given object, and returns the result as a flat list.

#### Usage

get\_all\_meta(annotated)

# Arguments

annotated the object from which to extract meta object annotations

#### Details

Does not check that the input object can actually have meta annotations. An invalid slot error will be generated if it can't.

#### Value

a flat list of meta objects

get\_characters *Get character data.frame from nexml*

#### Description

Get character data.frame from nexml

#### Usage

```
get_characters(
  nex,
  rownames_as_col = FALSE,
 otu_id = FALSE,otus_id = FALSE,include_state_types = FALSE
)
```
<span id="page-15-0"></span>

# get\_characters 17

#### **Arguments**

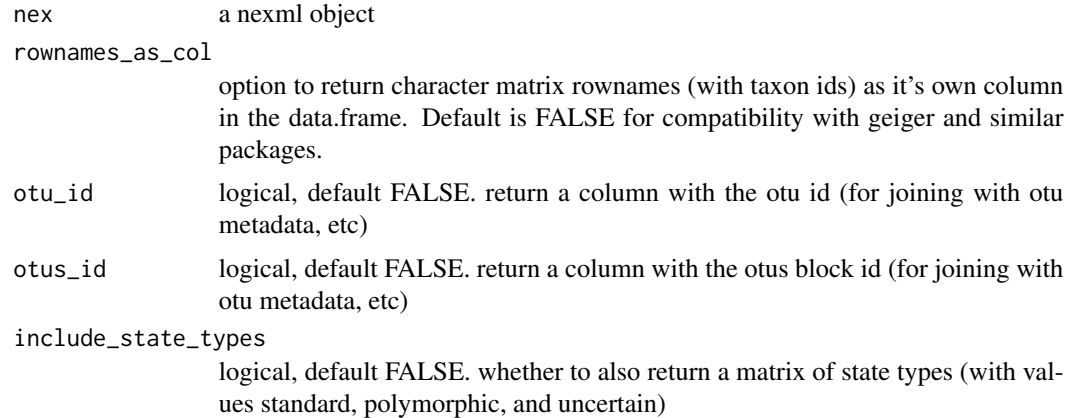

#### Details

RNeXML will attempt to return the matrix using the NeXML taxon (otu) labels to name the rows and the NeXML char labels to name the traits (columns). If these are unavailable or not unique, the NeXML id values for the otus or traits will be used instead.

# Value

the character matrix as a data.frame, or if include\_state\_types is TRUE a list of two elements, characters as the character matrix, and state\_types as a matrix of state types. Both matrices will be in the same ordering of rows and columns.

```
## Not run:
# A simple example with a discrete and a continous trait
f <- system.file("examples", "comp_analysis.xml", package="RNeXML")
nex <- read.nexml(f)
get_characters(nex)
# A more complex example -- currently ignores sequence-type characters
f <- system.file("examples", "characters.xml", package="RNeXML")
nex <- read.nexml(f)
get_characters(nex)
# if polymorphic or uncertain states need special treatment, request state
# types to be returned as well:
f <- system.file("examples", "ontotrace-result.xml", package="RNeXML")
nex <- read.nexml(f)
res <- get_characters(nex, include_state_types = TRUE)
row.has.p <- apply(res$state_types, 1,
                   function(x) any(x == "polymorphic", na.rm = TRUE))
col.has.p <- apply(res$state_types, 2,
                   function(x) any(x == "polymorphic", na.rm = TRUE))
res$characters[row.has.p, col.has.p, drop=FALSE] # polymorphic rows and cols
```

```
res$characters[!row.has.p, drop=FALSE] # drop taxa with polymorphic states
# replace polymorphic state symbols in matrix with '?'
m1 <- mapply(function(s, s.t) ifelse(s.t == "standard", s, "?"),
             res$characters, res$state_types)
row.names(m1) <- row.names(res$characters)
m1
## End(Not run)
```
get\_characters\_list *Extract the character matrix*

# Description

Extract the character matrix

# Usage

get\_characters\_list(nexml, rownames\_as\_col = FALSE)

#### Arguments

nexml nexml object (e.g. from read.nexml)

rownames\_as\_col

option to return character matrix rownames (with taxon ids) as it's own column in the data.frame. Default is FALSE for compatibility with geiger and similar packages.

# Value

the list of taxa

```
comp_analysis <- system.file("examples", "comp_analysis.xml", package="RNeXML")
nex <- nexml_read(comp_analysis)
get_characters_list(nex)
```
<span id="page-17-0"></span>

<span id="page-18-0"></span>

Extracts the citation annotation from the metadata annotation of thenexml object, and returns its value.

#### Usage

```
get_citation(nexml)
```
#### Arguments

nexml a nexml object

# Details

Currently the implementation looks for dcterms:bibliographicCitation annotations. (Note that these may be given with any prefix in the metadata so long as they expand to the same full property URIs.)

#### Value

the citation if the metadata provides one that is non-empty, and NA otherwise. If multiple nonempty annotations are found, only the first one is returned.

#### See Also

[get\\_metadata\\_values\(\)](#page-22-1)

<span id="page-18-1"></span>get\_flat\_trees *get\_flat\_trees*

#### Description

extract a single multiPhylo object containing all trees in the nexml

#### Usage

```
get_flat_trees(nexml)
```
#### Arguments

nexml a representation of the nexml object from which the data is to be retrieved

# Details

Note that this method collapses any hierarchical structure that may have been present as multiple trees nodes in the original nexml (though such a feature is rarely used). To preserve that structure, use [get\\_trees](#page-25-1) instead.

#### Value

a multiPhylo object (list of ape::phylo objects). See details.

# See Also

[get\\_trees](#page-25-1) [get\\_trees](#page-25-1) [get\\_item](#page-33-1)

#### Examples

```
comp_analysis <- system.file("examples", "comp_analysis.xml", package="RNeXML")
nex <- nexml_read(comp_analysis)
get_flat_trees(nex)
```
get\_level *get\_level*

# Description

get a data.frame of attribute values of a given node

#### Usage

get\_level(nex, level)

#### Arguments

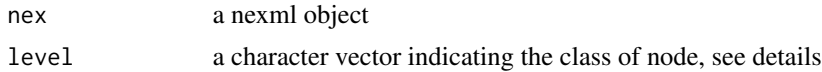

#### Details

level should be a character vector giving the path to the specified node group. For instance, otus, characters, and trees are top-level blocks (e.g. child nodes of the root nexml block), and can be specified directly. To get metadata for all "char" elements from all characters blocks, you must specify that char nodes are child nodes to character nodes: e.g. get\_level(nex, "characters/char"), or similarly for states: get\_level(nex, characters/states).

The return object is a data frame whose columns are the attribute names of the elements specified. The column names match the attribute names except for "id" attribute, for which the column is renamed using the node itself. (Thus <otus id="os2"> would be rendered in a data.frame with column called "otus" instead of "id"). Additional columns are added for each parent element in the path; e.g. get\_level(nex, "otus/otu") would include a column named "otus" with the id of

<span id="page-19-0"></span>

# <span id="page-20-0"></span>get\_license 21

each otus block. Even though the method always returns the data frame for all matching nodes in all blocks, these ids let you see which otu values came from which otus block. This is identical to the function call get\_taxa(). Similarly, get\_level(nex, "otus/otu/meta") would return additional columns 'otus' and also a column, 'otu', with the otu parent ids of each metadata block. (This is identical to a function call to get\_metadata). This makes it easier to join data.frames as well, see examples

# Value

Returns the attributes of specified class of nodes as a data.frame

get\_license *Get license from metadata*

# Description

Extracts the license annotation from the metadata annotation of thenexml object, and returns its value.

#### Usage

get\_license(nexml)

#### Arguments

nexml a nexml object

#### Details

Currently the implementation looks for cc:license and dc:rights annotations. (Note that these may be given with any prefix in the metadata so long as they expand to the same full property URIs.)

#### Value

the license if the metadata asserts one that is non-empty, and NA otherwise.If multiple non-empty annotations are found, only the first one is returned.

#### See Also

[get\\_metadata\\_values\(\)](#page-22-1)

<span id="page-21-0"></span>

Extracts the metadata annotations for the given property or properties, and returns the result as a list of meta objects.

# Usage

get\_meta(nexml, annotated = NULL, props)

# Arguments

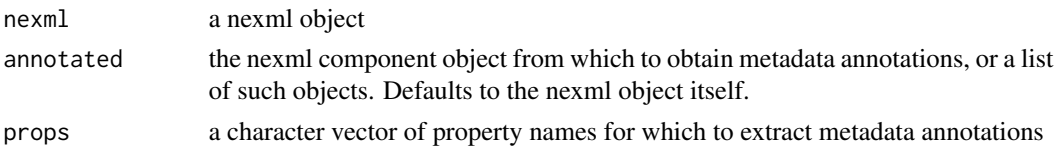

# Details

For matching property identifiers (i.e., URIs), prefixes in the input list as well as in the annotated object will be expanded using the namespaces of the nexml object. Names in the returned list are mapped to the (possibly prefixed) form in the input list. The resulting list is flat, and hence does not retain the nesting hierarchy in the object's annotation.

#### Value

a named list of the matching meta objects

get\_metadata *get\_metadata*

#### Description

get\_metadata

#### Usage

get\_metadata(nexml, level = "nexml", simplify = TRUE)

#### Arguments

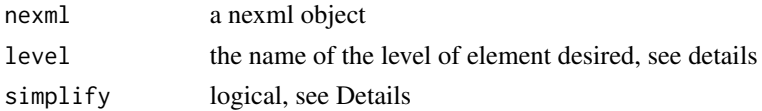

#### <span id="page-22-0"></span>Details

'level' should be either the name of a child element of a NeXML document (e.g. "otu", "characters"), or a path to the desired element, e.g. 'trees/tree' will return the metadata for all phylogenies in all trees blocks.

If a metadata element has other metadata elements nested within it, the nested metadata are returned as well. A column "Meta" will contain the IDs consolidated from the type-specific LiteralMeta and ResourceMeta columns, and IDs are generated for meta elements that have nested elements but do not have an ID ("blank nodes"). A column "meta" contains the IDs of the parent meta elements for nested ones. This means that the resulting table can be self-joined on those columns.

If simplify is FALSE, the type-specific "LiteralMeta" and "ResourceMeta" columns will be retained even if a consolidated "Meta" column is present. Otherwise, only the consolidated column will be included in the result. Also, if simplify is TRUE the values for "property" (LiteralMeta) and "rel" (ResourceMeta) will be consolidated to "property", and "rel" will be removed from the result.

#### Value

the requested metadata as a data.frame. Additional columns indicate the parent element of the return value.

# Examples

```
## Not run:
comp_analysis <- system.file("examples", "primates.xml", package="RNeXML")
nex <- nexml_read(comp_analysis)
get_metadata(nex)
get_metadata(nex, "otus/otu")
```
## End(Not run)

<span id="page-22-1"></span>get\_metadata\_values *Get the value(s) for metadata*

#### **Description**

Extracts the values from the metadata annotations for the given property or properties, and returns the result.

#### Usage

```
get_metadata_values(nexml, annotated = NULL, props)
```
#### Arguments

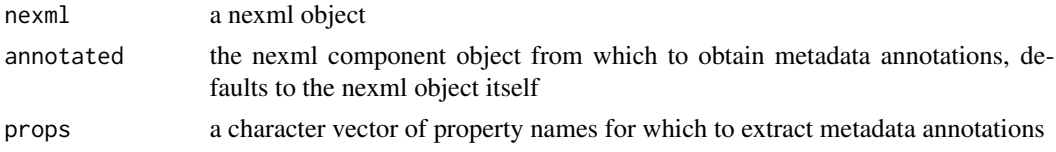

# Details

For matching property identifiers (i.e., URIs), prefixes in the input list as well as in the annotated object will be expanded using the namespaces of the nexml object. Names in the returned vector are mapped to the (possibly prefixed) form in the input list.

# Value

a named character vector, giving the values and names being the property names

<span id="page-23-1"></span>get\_namespaces *get namespaces*

# Description

get namespaces

#### Usage

get\_namespaces(nexml)

#### Arguments

nexml a nexml object

# Value

a named character vector providing the URLs defining each of the namespaces used in the nexml file. Names correspond to the prefix abbreviations of the namespaces.

```
comp_analysis <- system.file("examples", "comp_analysis.xml", package="RNeXML")
nex <- nexml_read(comp_analysis)
get_namespaces(nex)
```
<span id="page-23-0"></span>

<span id="page-24-0"></span>

Extract rdf-xml from a NeXML file

#### Usage

get\_rdf(file)

# Arguments

file the name of a nexml file, or otherwise a nexml object.

# Value

an RDF-XML object (XMLInternalDocument). This can be manipulated with tools from the XML R package, or converted into a triplestore for use with SPARQL queries from the rdflib R package.

get\_taxa *get\_taxa*

#### Description

Retrieve names of all species/otus otus (operational taxonomic units) included in the nexml

# Usage

get\_taxa(nexml)

# Arguments

nexml a nexml object

# Value

the list of taxa

# See Also

[get\\_item](#page-33-1)

```
comp_analysis <- system.file("examples", "comp_analysis.xml", package="RNeXML")
nex <- nexml_read(comp_analysis)
get_taxa(nex)
```
<span id="page-25-0"></span>get\_taxa\_list *get\_taxa\_list*

# Description

Retrieve names of all species/otus otus (operational taxonomic units) included in the nexml

# Usage

get\_taxa\_list(nexml)

#### Arguments

nexml a nexml object

# Value

the list of taxa

# See Also

[get\\_item](#page-33-1)

<span id="page-25-1"></span>get\_trees *extract a phylogenetic tree from the nexml*

#### Description

extract a phylogenetic tree from the nexml

#### Usage

get\_trees(nexml)

# Arguments

nexml a representation of the nexml object from which the data is to be retrieved

#### Value

an ape::phylo tree, if only one tree is represented. Otherwise returns a list of lists of multiphylo trees. To consistently receive the list of lists format (preserving the hierarchical nature of the nexml), use [get\\_trees\\_list](#page-26-1) instead.

# See Also

[get\\_trees](#page-25-1) [get\\_flat\\_trees](#page-18-1) [get\\_item](#page-33-1)

# <span id="page-26-0"></span>get\_trees\_list 27

#### Examples

```
comp_analysis <- system.file("examples", "comp_analysis.xml", package="RNeXML")
nex <- nexml_read(comp_analysis)
get_trees(nex)
```
<span id="page-26-1"></span>get\_trees\_list *extract all phylogenetic trees in ape format*

# Description

extract all phylogenetic trees in ape format

#### Usage

```
get_trees_list(nexml)
```
#### Arguments

nexml a representation of the nexml object from which the data is to be retrieved

#### Value

returns a list of lists of multiphylo trees, even if all trees are in the same trees node (and hence the outer list will be of length

1. or if there is only a single tree (and hence the inner list will also be of length 1. This ensures a consistent return type regardless of the number of trees present in the nexml file, and also preserves any grouping of trees.

# See Also

[get\\_trees](#page-25-1) [get\\_flat\\_trees](#page-18-1) [get\\_item](#page-33-1)

```
comp_analysis <- system.file("examples", "comp_analysis.xml", package="RNeXML")
nex <- nexml_read(comp_analysis)
get_trees_list(nex)
```
<span id="page-27-0"></span>

Compacts the list (i.e., removes NULL objects), then calls [lapply\(\)](#page-0-0) on the result with the remaining parameters.

# Usage

 $lcaply(X, \ldots)$ 

# Arguments

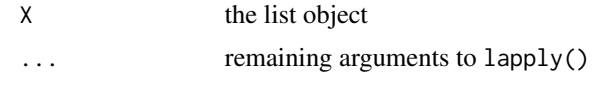

#### <span id="page-27-1"></span>meta *Constructor function for metadata nodes*

# Description

Constructor function for metadata nodes

# Usage

```
meta(
 property = NULL,
 content = NULL,
 rel = NULL,href = NULL,
 datatype = NULL,
  id = NULL,type = NULL,
  children = list()
\mathcal{L}
```
# Arguments

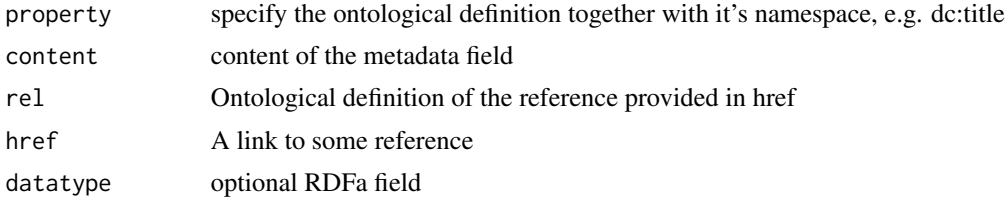

<span id="page-28-0"></span>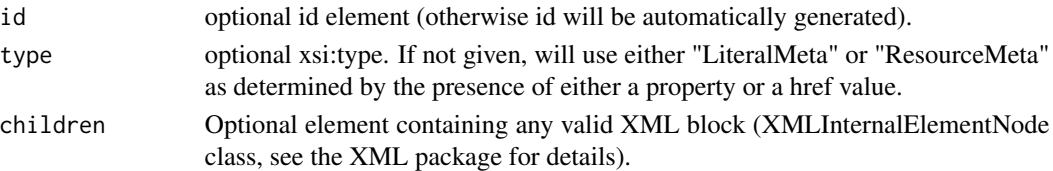

# Details

User must either provide property+content or rel+href. Mixing these will result in potential garbage. The datatype attribute will be detected automatically from the class of the content argument. Maps from R class to schema datatypes are as follows: character - xs:string, Date - xs:date, integer xs:integer, numeric - xs:decimal, logical - xs:boolean

#### See Also

[nexml\\_write](#page-36-2)

#### Examples

meta(content="example", property="dc:title")

New *new with namespaced class name*

#### Description

Convenience function for [methods::new\(\)](#page-0-0) that ensures that the provided class name is namespaced with a package name.

#### Usage

New(Class, ...)

#### **Arguments**

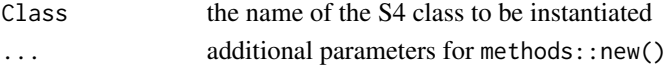

# Details

If the provided class name is not already namespaced (see methods::packageSlot()), it will be namespaced with this package. This mechanism is used by new() to disambiguate if the class name clashes with a class defined in another package.

# Note

This may not completely eliminate messages on standard error about classes with the same name having been found in different packages. If they appear, they will most likely have come from the call to the methods::initialize() generic that new() issues at the end.

The nexml class represents a NeXML document, and is the top of the class hierarchy defined in this package, corresponding to the root node of the corresponding XML document.

#### Details

Normally objects of this type are created by the package as a result of reading a NeXML file, or of converting from another type, such as ape::phylo. Also, interacting directly with the slots of the class is normally not necessary. Instead, use the get\_XXX() and add\_XXX() functions in the API.

#### Slots

- trees list, corresponding to the list of <trees/> elements in NeXML. Elements will be of class trees.
- characters list, corresponding to the list of <characters/> elements in NeXML. Elements will be of class characters.

otus list, corresponding to the list of <otus/> elements in NeXML. Elements will be of class otus.

about inherited, see [Annotated](#page-9-2)

meta inherited, see [Annotated](#page-9-2)

xsi:type for internal use

version NeXML schema version, do not change

generator name of software generating the XML

xsi:schemaLocation for internal use, do not change

namespaces named character vector giving the XML namespaces

# See Also

[read.nexml\(\)](#page-35-1)

```
nex <- nexml() # a nexml object with no further content
nex <- new("nexml") # accomplishes the same thing
nex@generator
length(nex@trees)
```

```
data(bird.orders)
nex <- as(bird.orders, "nexml")
summary(nex)
length(nex@trees)
```
<span id="page-30-0"></span>

Creates an instance of the class corresponding to the respective NeXML element, and initializes its slots with the provided parameters, if any.

# Usage

```
nexml.tree(...)
nexml.trees(...)
nexml.node(...)
nexml.edge(...)
nexml.otu(...)
nexml.otus(...)
nexml.char(...)
nexml.characters(...)
nexml.format(...)
nexml.state(...)
nexml.uncertain_state(...)
nexml.states(...)
nexml.uncertain_states(...)
nexml.polymorphic_states(...)
nexml.member(...)
nexml.matrix(...)
nexml.row(...)
nexml.seq(...)
nexml.cell(...)
```
# <span id="page-31-0"></span>Arguments

... optionally, parameters passed on to [new\(\)](#page-0-0)

# Details

Usually, users won't need to invoke this directly.

# See Also

[nexml.meta\(\)](#page-27-1) for documentation of nexml.meta()

nexml\_add *add elements to a new or existing nexml object*

# Description

add elements to a new or existing nexml object

#### Usage

```
nexml_add(
 x,
 nexml = new("nexml"),
 type = c("trees", "characters", "meta", "namespaces"),
  ...
)
```
# Arguments

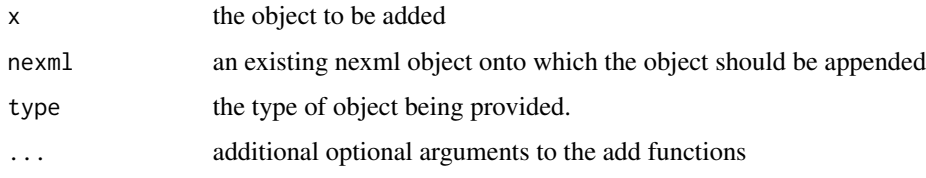

# Value

a nexml object with the additional data

# See Also

[add\\_trees](#page-9-1) [add\\_characters](#page-6-2) [add\\_meta](#page-6-1) [add\\_namespaces](#page-7-1)

<span id="page-32-0"></span>nexml\_figshare *publish nexml to figshare*

# Description

publish nexml to figshare

# Usage

```
nexml_figshare(
  nexml,
  file = "nexml.xml",
  categories = "Evolutionary Biology",
  tags = list("phylogeny", "NeXML"),
 visibility = c("public", "private", "draft"),
  id = NULL,...
\mathcal{L}
```
# Arguments

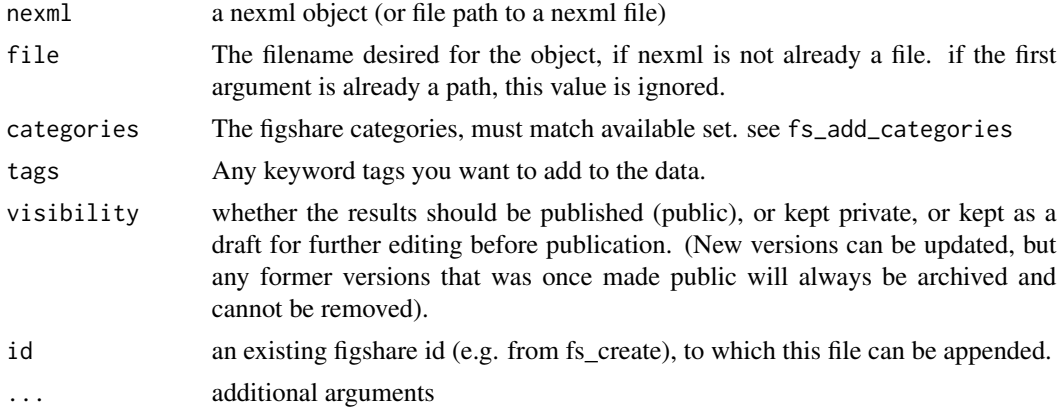

#### Value

the figshare id of the object

# Examples

```
## Not run:
data(bird.orders)
birds <- add_trees(bird.orders)
doi <- nexml_figshare(birds, visibility = "public", repository="figshare")
```
## End(Not run)

<span id="page-33-1"></span><span id="page-33-0"></span>

Get the desired element from the nexml object

#### Usage

```
nexml_get(
  nexml,
  element = c("trees", "trees_list", "flat_trees", "metadata", "otu", "taxa",
    "characters", "characters_list", "namespaces"),
  ...
\mathcal{L}
```
#### Arguments

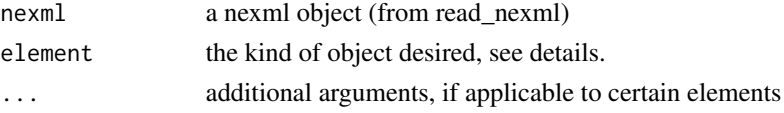

# Details

- "tree" an ape::phylo tree, if only one tree is represented. Otherwise returns a list of lists of multiphylo trees. To consistently receive the list of lists format (preserving the hierarchical nature of the nexml), use trees instead.
- "trees" returns a list of lists of multiphylo trees, even if all trees are in the same trees node (and hence the outer list will be of length 1) or if there is only a single tree (and hence the inner list will also be of length 1. This ensures a consistent return type regardless of the number of trees present in the nexml file, and also preserves any hierarchy/grouping of trees.
- "flat\_trees" a multiPhylo object (list of ape::phylo objects) Note that this method collapses any hierarchical structure that may have been present as multiple trees nodes in the original nexml (though such a feature is rarely used). To preserve that structure, use trees instead.
- "metadata"Get metadata from the specified level (default is top/nexml level)
- "otu" returns a named character vector containing all available metadata. names indicate property (or rel in the case of links/resourceMeta), while values indicate the content (or href for links).
- "taxa" alias for otu

For a slightly cleaner interface, each of these elements is also defined as an S4 method for a nexml object. So in place of get\_item(nexml, "tree"), one could use get\_tree(nexml), and so forth for each element type.

#### Value

return type depends on the element requested. See details.

# <span id="page-34-0"></span>nexml\_publish 35

# See Also

[get\\_trees](#page-25-1)

#### Examples

```
comp_analysis <- system.file("examples", "comp_analysis.xml", package="RNeXML")
nex <- nexml_read(comp_analysis)
nexml_get(nex, "trees")
nexml_get(nex, "characters_list")
```
nexml\_publish *publish nexml files to the web and receive a DOI*

# Description

publish nexml files to the web and receive a DOI

# Usage

```
nexml_publish(nexml, ..., repository = "figshare")
```
# Arguments

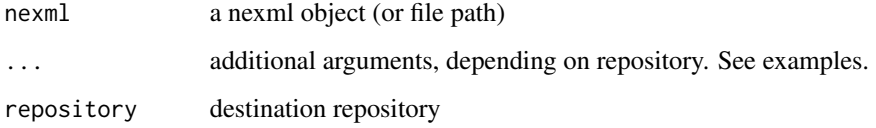

#### Value

a digital object identifier to the published data

```
## Not run:
data(bird.orders)
birds <- add_trees(bird.orders)
doi <- nexml_publish(birds, visibility = "public", repository="figshare")
## End(Not run)
```
<span id="page-35-2"></span><span id="page-35-1"></span><span id="page-35-0"></span>

Read NeXML files into various R formats

#### Usage

```
nexml_read(x, ...)
## S3 method for class 'character'
nexml_read(x, ...)
## S3 method for class 'XMLInternalDocument'
nexml_read(x, ...)
## S3 method for class 'XMLInternalNode'
nexml_read(x, ...)
```
## Arguments

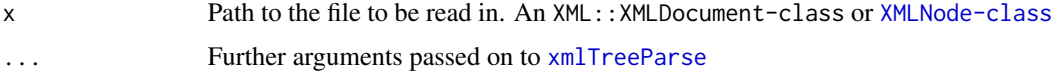

# Examples

```
# file
f <- system.file("examples", "trees.xml", package="RNeXML")
nexml_read(f)
## Not run: # may take > 5 s
# url
url <- "https://raw.githubusercontent.com/ropensci/RNeXML/master/inst/examples/trees.xml"
nexml_read(url)
# character string of XML
str <- paste0(readLines(f), collapse = "")
nexml_read(str)
# XMLInternalDocument
library("httr")
library("XML")
x <- xmlParse(content(GET(url)))
nexml_read(x)
# XMLInternalNode
nexml_read(xmlRoot(x))
```
## End(Not run)

<span id="page-36-0"></span>

validate nexml using the online validator tool

#### Usage

nexml\_validate(file, schema = CANONICAL\_SCHEMA)

# Arguments

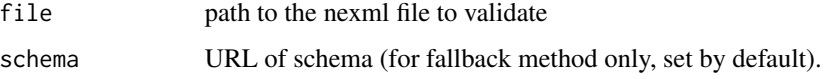

#### Details

Requires an internet connection. see http://www.nexml.org/nexml/phylows/validator for more information in debugging invalid files

# Value

TRUE if the file is valid, FALSE or error message otherwise

# Examples

```
## Not run:
data(bird.orders)
birds <- nexml_write(bird.orders, "birds_orders.xml")
nexml_validate("birds_orders.xml")
unlink("birds_orders.xml") # delete file to clean up
```
## End(Not run)

<span id="page-36-2"></span>nexml\_write *Write nexml files*

## <span id="page-36-1"></span>Description

Write nexml files

# Usage

```
nexml_write(
  x = \text{nexml}(),
  file = NULL,
  trees = NULL,
  characters = NULL,
  meta = NULL,...
\mathcal{L}
```
# Arguments

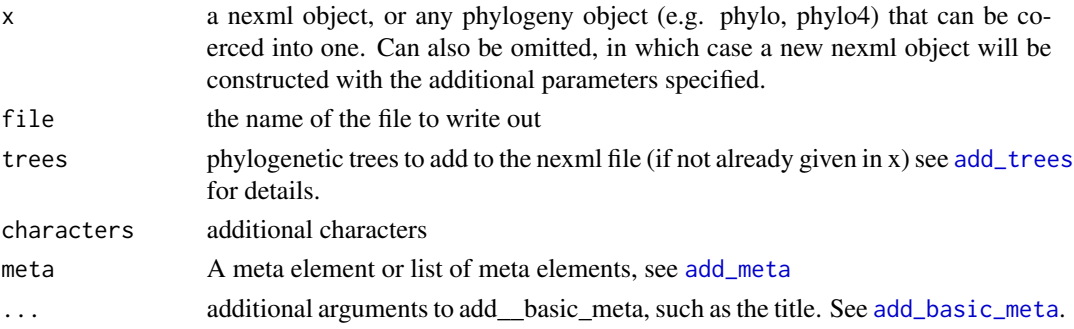

# Value

Writes out a nexml file

# See Also

[add\\_trees](#page-9-1) [add\\_characters](#page-6-2) [add\\_meta](#page-6-1) [nexml\\_read](#page-35-2)

# Examples

```
## Write an ape tree to nexml, analgous to write.nexus:
library(ape); data(bird.orders)
ex <- tempfile(fileext=".xml")
write.nexml(bird.orders, file=ex)
```
reset\_id\_counter *reset id counter*

# Description

reset the id counter

# Usage

reset\_id\_counter()

<span id="page-37-0"></span>

<span id="page-38-0"></span>simmap\_to\_nexml *Convert phylo with attached simmap to nexml object*

# Description

Convert phylo with attached simmap to nexml object

Convert nexml object with simmap to phylo

#### Usage

```
simmap_to_nexml(phy, state_ids = NULL)
```

```
nexml_to_simmap(nexml)
```
# Arguments

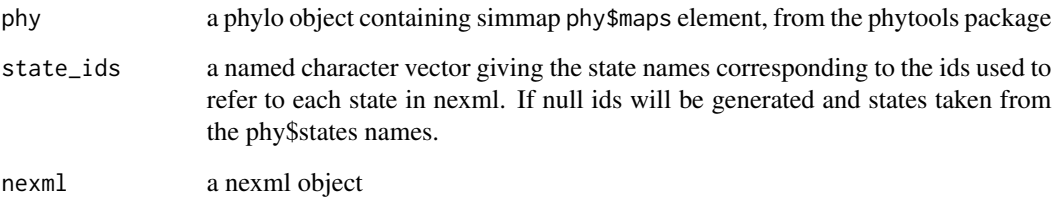

# Value

a nexml representation of the simmap

a simmap object (phylo object with a \$maps element for use in phytools functions).

# Functions

• nexml\_to\_simmap: Convert nexml object with simmap to phylo

```
simmap_ex <- read.nexml(system.file("examples","simmap_ex.xml", package="RNeXML"))
phy <- nexml_to_simmap(simmap_ex)
nex <- simmap_to_nexml(phy)
```
<span id="page-39-0"></span>slot,ResourceMeta-method

*Access or set slot of S4 object*

#### Description

See [methods::slot\(\)](#page-0-0). This version allows using "property" consistently for both LiteralMeta and ResourceMeta (which internally uses "rel" because RDFa does), which is easier to program. It also allows using "meta" as an alias for "children" for ResourceMeta, to be consistent with the corresponding slot for instances of Annotated.

#### Usage

## S4 method for signature 'ResourceMeta' slot(object, name)

## S4 replacement method for signature 'ResourceMeta' slot(object, name) <- value

## **Arguments**

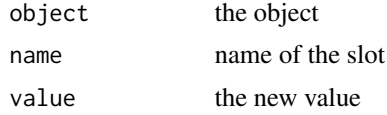

# See Also

[methods::slot\(\)](#page-0-0)

summary,nexml-method *Summary method for nexml objects*

# Description

Generates a list of various counts of the major elements that comprise a [nexml](#page-29-1) object, such as number of different kinds of blocks, characters, states, OTUs (taxa), etc.

#### Usage

```
## S4 method for signature 'nexml'
summary(object)
```
#### Arguments

object the [nexml](#page-29-1) object

# <span id="page-40-0"></span>Details

The [show](#page-0-0) method uses this summary for pretty-printing a summary of the NeXML object, but it can be used on its own as well, in particular for quick inspection of key properties of a NeXML file.

#### Value

A list with the following elements:

- nblocks the number of trees, otus, and characters blocks
- ncharacters the number of characters in each characters block
- nstates summary statistics of the number of character states per state set defined for each characters block
- nnonstdstatedefs the number of polymorphic and uncertain states defined for each character block
- nmatrixrows the number of rows in the matrix for each character block
- ntrees the number of trees contained in each trees block
- notus the number of OTUs defined in each OTUs block
- nmeta a list of the number of the number of metadata annotations at several levels, specifically:
	- nexml at the top (nexml) level
	- otu at the OTU level, for each OTUs block
	- char at the character level, for each characters block
	- state at the character state level, for each characters block

```
nex <- nexml_read(system.file("examples", "comp_analysis.xml", package = "RNeXML"))
s < - summary(nex)
# number of major blocks:
s$nblocks
# each characters block defines 1 character:
s$ncharacters
# summary stats of states per character (for morphological matrices there is
# typically one state set per character)
s$nstates # note that first block is of continuous type, so no stats there
# pretty-printed summary:
nex # this is the same as show(nex)
```
<span id="page-41-0"></span>taxize\_nexml *taxize nexml*

# Description

Check taxonomic names against the specified service and add appropriate semantic metadata to the nexml OTU unit containing the corresponding identifier.

#### Usage

```
taxize_nexml(
  nexml,
  type = c("ncbi", "itis", "col", "tpl", "gbif", "wd"),
  warnings = TRUE,
  ...
\mathcal{L}
```
# Arguments

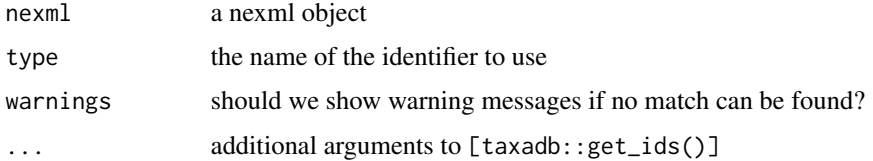

# Examples

```
## Not run:
data(bird.orders)
birds <- add_trees(bird.orders)
birds <- taxize_nexml(birds, "NCBI")
```
## End(Not run)

toPhylo *nexml to phylo*

# Description

nexml to phylo coercion

#### Usage

toPhylo(tree, otus)

#### toPhylo 43

# Arguments

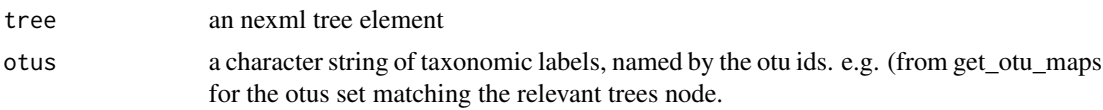

# Value

phylo object. If a "reconstructions" annotation is found on the edges, return simmap maps slot as well.

# <span id="page-43-0"></span>**Index**

```
.callGeneric, 3
.methodWithNext, 4
.sigLabel, 5
add_basic_meta, 5, 8, 38
add_characters, 6, 7, 8, 32, 38
add_meta, 6, 7, 32, 38
add_meta(), 9
add_namespaces, 8, 32
add_trees, 6, 8, 10, 32, 38
Annotated, 30
Annotated-class, 10
c,ListOfmeta-method (c,meta-method), 11
c,meta-method, 11
c,nexml-method, 11
c-ListOfmeta (c,meta-method), 11
c-meta (c,meta-method), 11
charzero_as_empty, 12
coalesce_, 13
dplyr::coalesce(), 13
expand_prefix, 13
findNextMethod, 14
flatten_multiphylo, 15
get_all_meta, 16
get_characters, 16
get_characters_list, 18
get_citation, 19
get_flat_trees, 19, 26, 27
get_item, 20, 25–27
get_item (nexml_get), 34
get_level, 20
get_license, 21
get_meta, 22
get_metadata, 22
get_metadata_values, 23
get_metadata_values(), 19, 21
```
get\_namespaces, [24](#page-23-0) get\_namespaces(), *[9](#page-8-0)* get\_otu *(*get\_taxa*)*, [25](#page-24-0) get\_otus\_list *(*get\_taxa\_list*)*, [26](#page-25-0) get\_rdf, [25](#page-24-0) get\_taxa, [25](#page-24-0) get\_taxa\_list, [26](#page-25-0) get\_trees, *[20](#page-19-0)*, *[26](#page-25-0)*, [26,](#page-25-0) *[27](#page-26-0)*, *[35](#page-34-0)* get\_trees\_list, *[26](#page-25-0)*, [27](#page-26-0) lapply(), *[28](#page-27-0)* lcapply, [28](#page-27-0) list, *[11](#page-10-0)* meta, *[8](#page-7-0)*, *[11](#page-10-0)*, [28](#page-27-0) meta(), *[9](#page-8-0)* methods::new(), *[29](#page-28-0)* methods::slot(), *[40](#page-39-0)* New, [29](#page-28-0) new(), *[32](#page-31-0)* nexml, *[40](#page-39-0)* nexml *(*nexml-class*)*, [30](#page-29-0) nexml-class, [30](#page-29-0) nexml.cell *(*nexml.tree*)*, [31](#page-30-0) nexml.char *(*nexml.tree*)*, [31](#page-30-0) nexml.characters *(*nexml.tree*)*, [31](#page-30-0) nexml.edge *(*nexml.tree*)*, [31](#page-30-0) nexml.format *(*nexml.tree*)*, [31](#page-30-0) nexml.matrix *(*nexml.tree*)*, [31](#page-30-0) nexml.member *(*nexml.tree*)*, [31](#page-30-0) nexml.meta *(*meta*)*, [28](#page-27-0) nexml.meta(), *[32](#page-31-0)* nexml.meta\_ *(*nexml.tree*)*, [31](#page-30-0) nexml.node *(*nexml.tree*)*, [31](#page-30-0) nexml.otu *(*nexml.tree*)*, [31](#page-30-0) nexml.otus *(*nexml.tree*)*, [31](#page-30-0) nexml.polymorphic\_states *(*nexml.tree*)*, [31](#page-30-0) nexml.row *(*nexml.tree*)*, [31](#page-30-0)

#### INDEX 45

```
nexml.seq
(nexml.tree
)
, 31
nexml.state
(nexml.tree
)
, 31
nexml.states
(nexml.tree
)
, 31
nexml.tree
, 31
nexml.trees
(nexml.tree
)
, 31
nexml.uncertain_state
(nexml.tree
)
, 31
nexml.uncertain_states
(nexml.tree
)
, 31
nexml_add
, 32
nexml_figshare
, 33
nexml_get
, 34
nexml_publish
, 35
nexml_read
, 36
, 38
nexml_to_simmap
(simmap_to_nexml
)
, 39
nexml_validate
, 37
nexml_write
, 29
, 37
read.nexml
, 12
read.nexml
(nexml_read
)
, 36
read.nexml()
, 30
reset_id_counter
, 38
show
, 41
```
simmap\_to\_nexml , [39](#page-38-0) slot, ResourceMeta-method, [40](#page-39-0) slot-ResourceMeta *(*slot,ResourceMeta-method *)* , [40](#page-39-0) slot<-,ResourceMeta-method *(*slot,ResourceMeta-method *)* , [40](#page-39-0) summary, nexml-method, [40](#page-39-0) summary.nexml *(*summary,nexml-method *)* , [40](#page-39-0)

taxize\_nexml , [42](#page-41-0) toPhylo , [42](#page-41-0)

write.nexml , *[12](#page-11-0)* write.nexml *(*nexml\_write *)* , [37](#page-36-0)

xmlTreeParse , *[36](#page-35-0)*